# **Nomenclature des groupes**

# **Prérequis**

L'accès aux ressources de la FBM est réservé aux personnes appartenant à un département faisant partie de la FBM ou effectuant une collaboration étroite.

### **Conventions**

Pour faciliter la gestion des accès informatiques, l'application [Gestion des groupes](https://wwwfbm.unil.ch/wiki/si/fr:technique:knowledge_base:gestion_des_groupes:description_generale) qui se trouve dans l['Intranet](https://applications.unil.ch/intra/auth/php/Sy/SyMenu.php?Tri=41&TriMenu=41) [administratif](https://applications.unil.ch/intra/auth/php/Sy/SyMenu.php?Tri=41&TriMenu=41) est utilisé. Chaque groupe peut être utilisé comme liste email (option à définir pour chaque groupe). Pour garantir une utilisation facile des groupes, les règles suivantes existent :

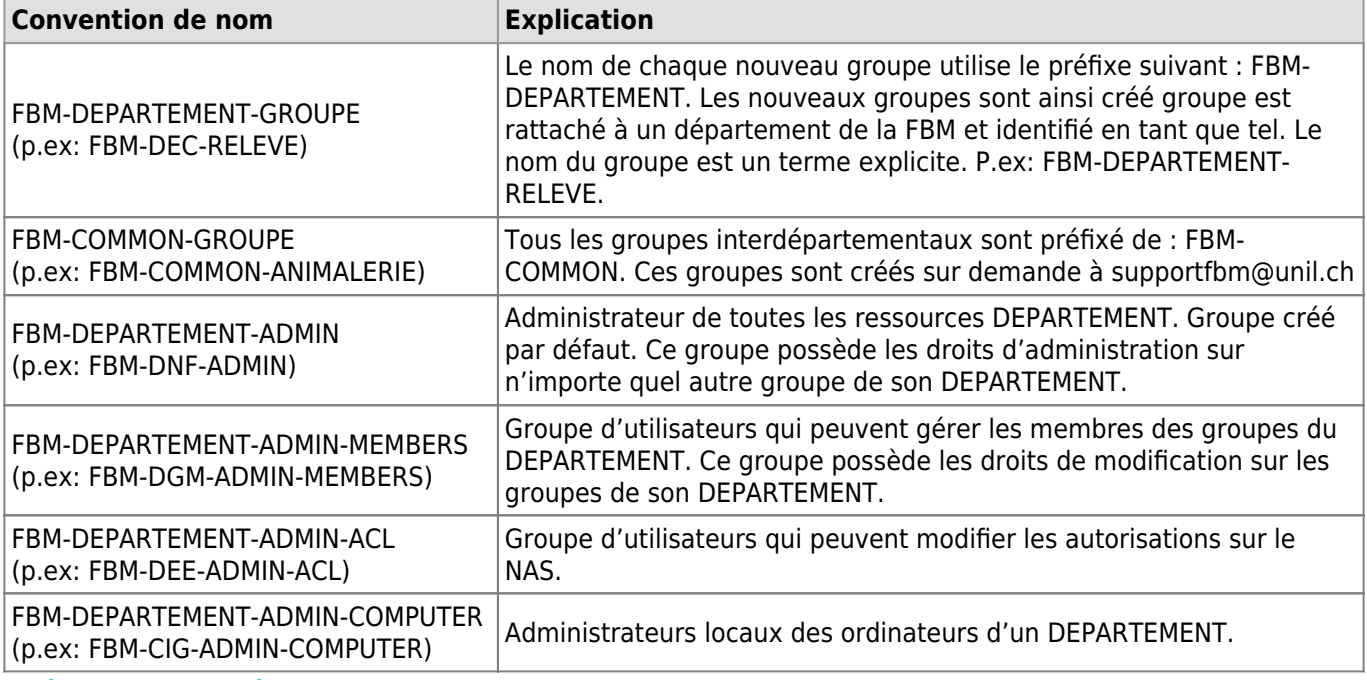

### **Hiérarchie et héritage**

Il existe deux types de types de structures hiérarchiques :

- gestionnaire des accès;
- membres/affiliés à un département FBM.

#### **Gestionnaire des accès**

Tous les administrateurs d'accès (p.ex. correspondants informatiques) font partie des gestionnaires d'accès (FBM-DEPARTEMENT-ADMIN-…). Un membre d'un groupe ADMIN est automatiquement ajouté par héritage en tant que membre de tous les sous-groupes.

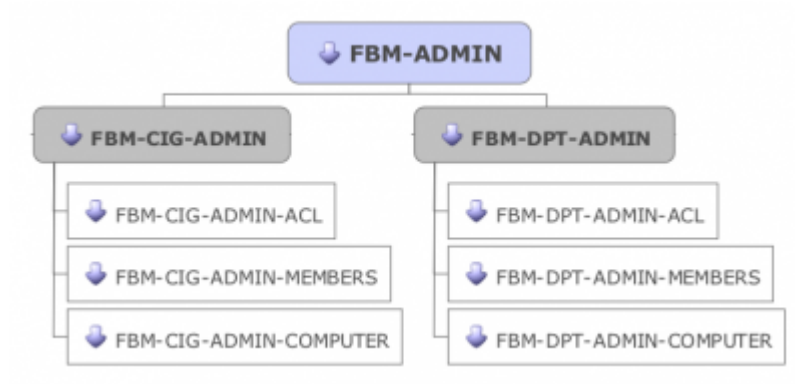

## **Membres/affiliés à un département FBM**

Tous les membres d'un département FBM ou toute personne entretenant une collaboration avec la FBM se trouve dans un groupe "départemental" ou dans un de ses sous-groupes. Chaque membre d'un sous-groupe est automatiquement ajouté en tant que membre du groupe parent. Grâce à cette façon de faire, tout le monde est automatiquement membre du groupe FBM (représentant la Faculté).

#### *Programme informatique de la FBM*

Nomenclature des groupes

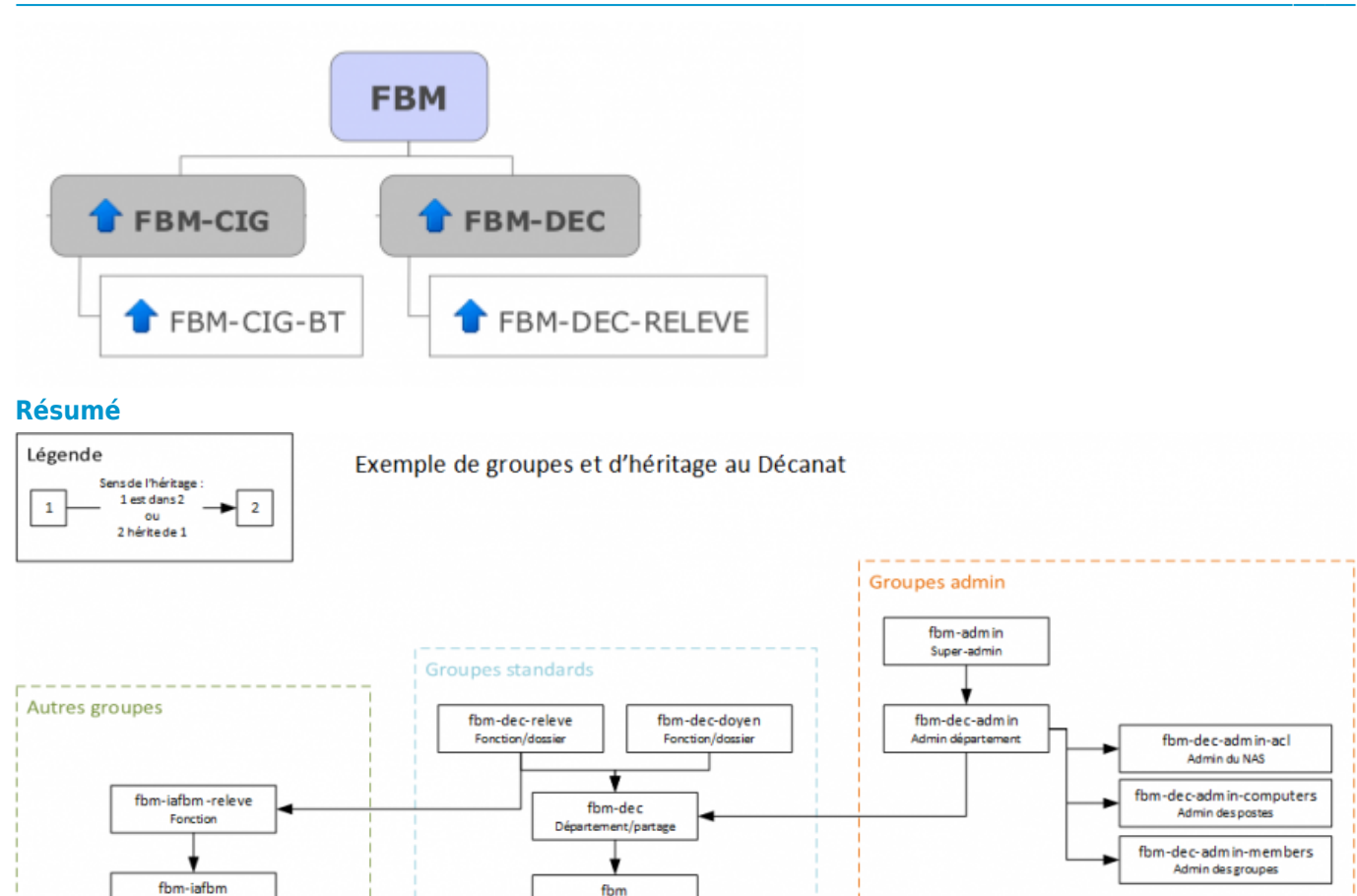

# **Droits d'accès**

Site web IAFBM

Voici un récapitulatif des droits d'accès :

l=lecture ; m=modification ; a=administration

D=Département donné ; G=Global (tous les départements membres du Programme informatique de la FBM)

fbm

Faculté/NAS

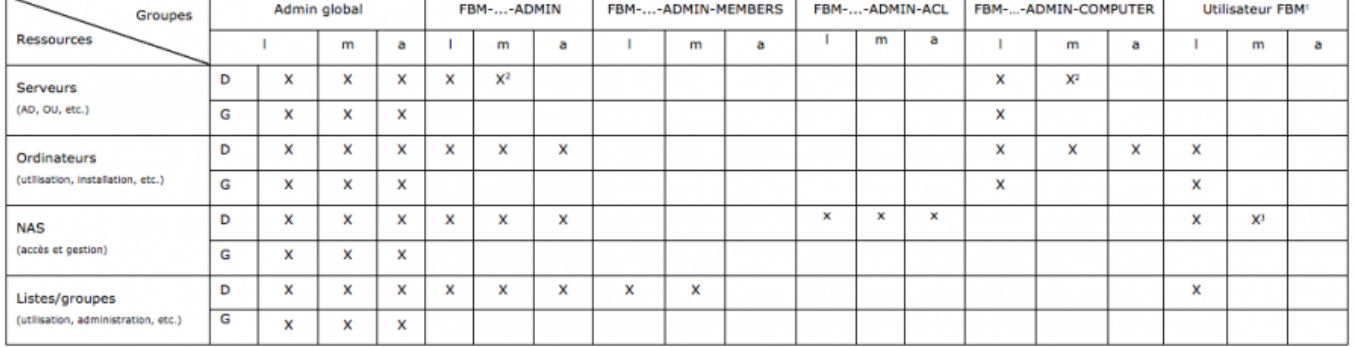

<sup>1</sup> Chaque admin est Utilisateur FBM, c'est-à-dire un utilisateur possédant un compte UNIL et étant rattaché à la FBM.

<sup>2</sup> Insertion et suppression d'ordinateurs. Modification d'autre éléments impossible (utilisateurs, imprimantes, OU, etc.)

3 Modification des fichiers et dossiers auxquels l'utilisateur à accès.

[guidelines,](https://wwwfbm.unil.ch/wiki/si/tag:guidelines?do=showtag&tag=guidelines) [gestion des groupes](https://wwwfbm.unil.ch/wiki/si/tag:gestion_des_groupes?do=showtag&tag=gestion_des_groupes)